## **2.1 Product View**

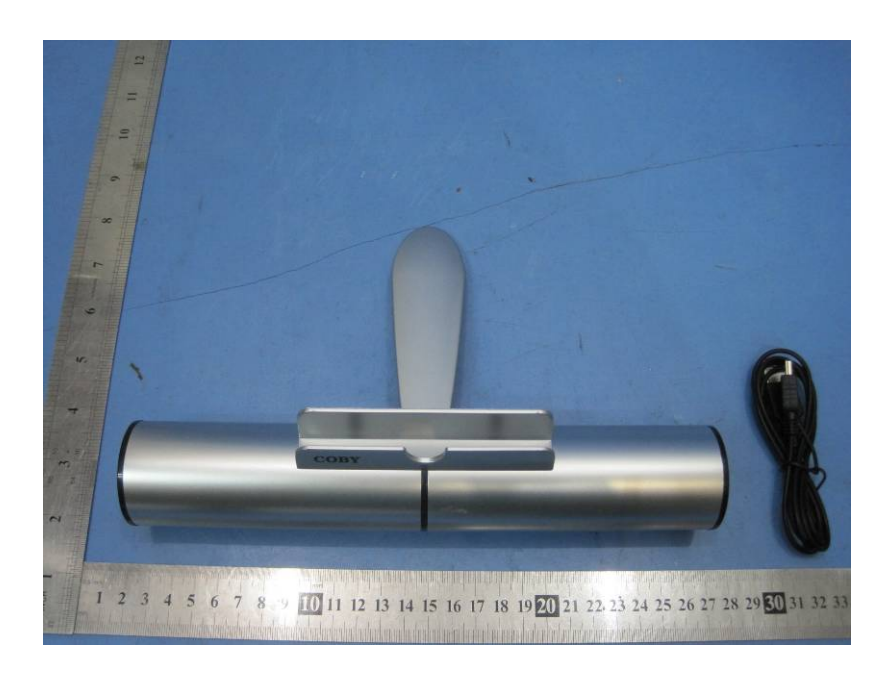

**2.2 EUT – Appearance View** 

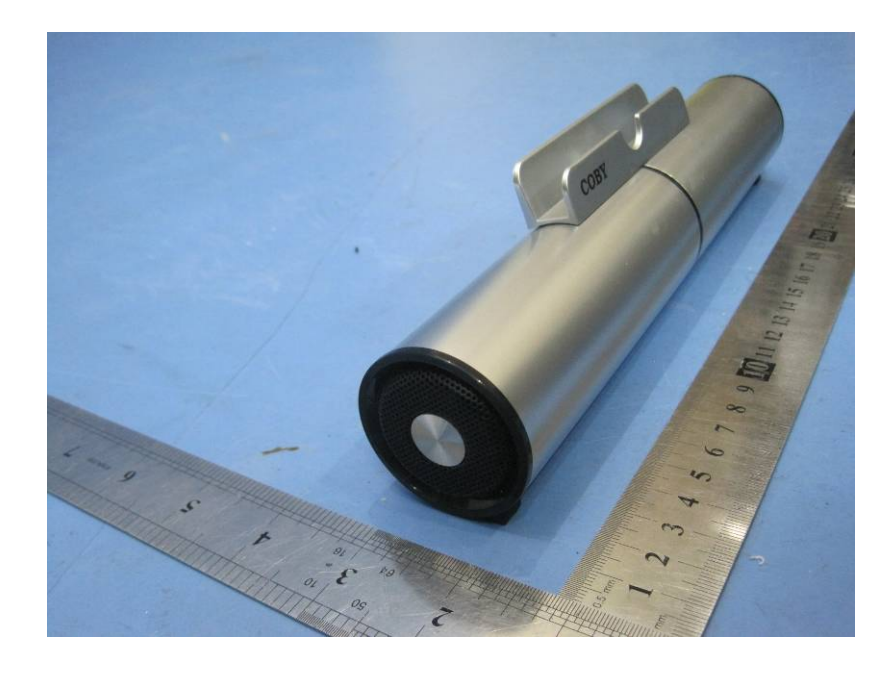

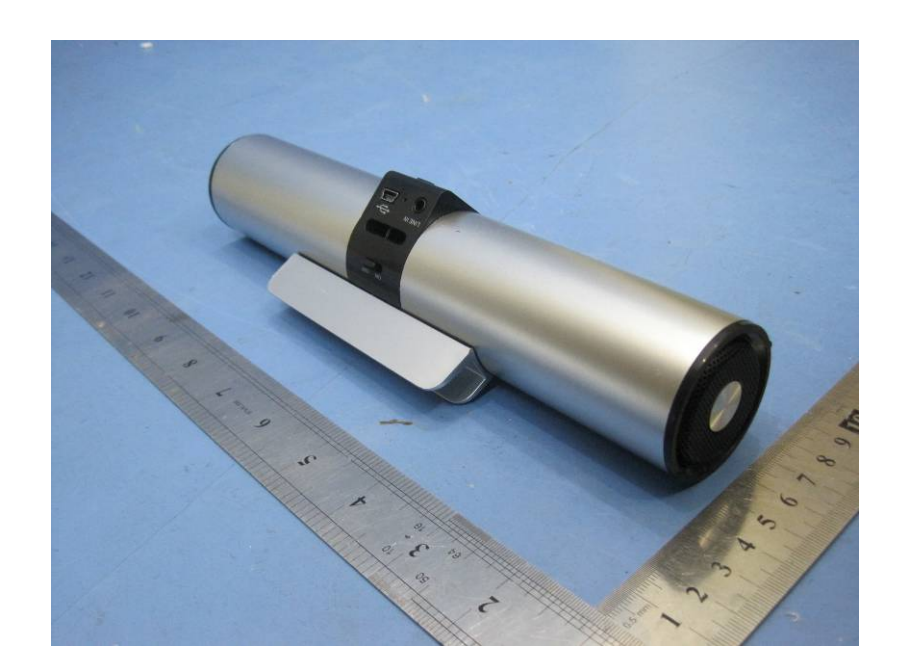